# **PV156 DIGITÁLNÍ FOTOGRAFIE** Cvičení – Převod do černobílé

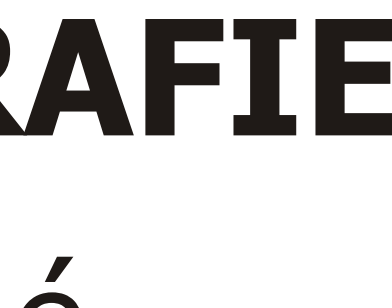

#### **Tomáš Slavíček FIMU jaro 2008**

## Převod do černobílé

### **Zadání**

Barevný snímek převeďte do škály šedých odstínů. Využijte například některou z metod popsanou na přednášce. Vyzkoušejte více různých technik.

### **Výstup**

Zdrojový a upravený snímek.

#### **Odevzdat**

Přes IS do Studijních materiálů – Odevzdávárna

Pozn.: Jako bonus mùžete odevzdat i duplexní (duotone) variantu.

Pozn.: Pouhá desaturace není převod na černobílou fotografii.

Pozn.: Jako další vrstvu můžete do černobílé fotografie přidat "zrno". http://byscuits.com/grain-tm400.png (Pùvodní zdroj: http://www.prime-junta.net)

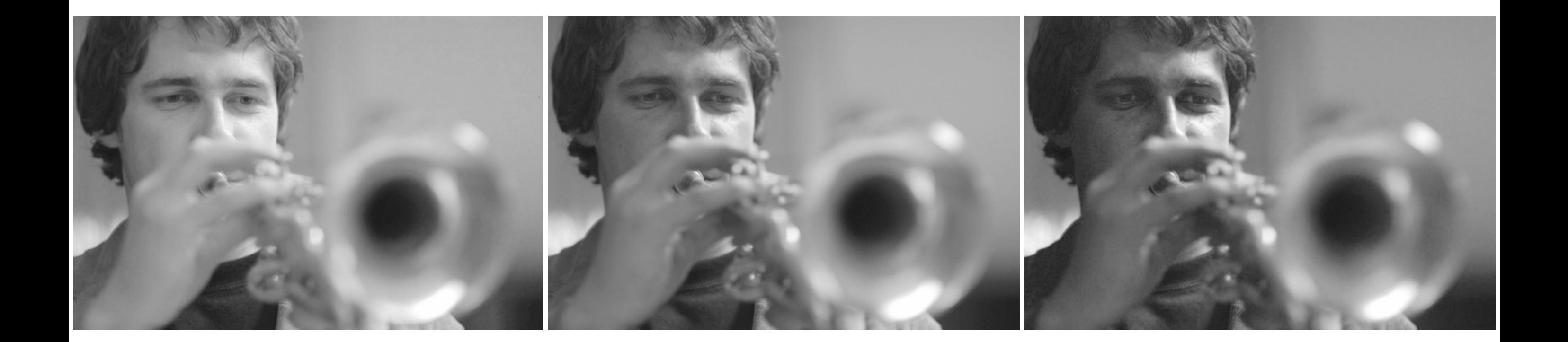

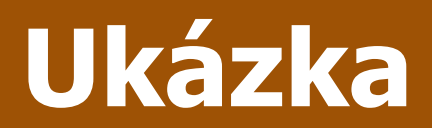

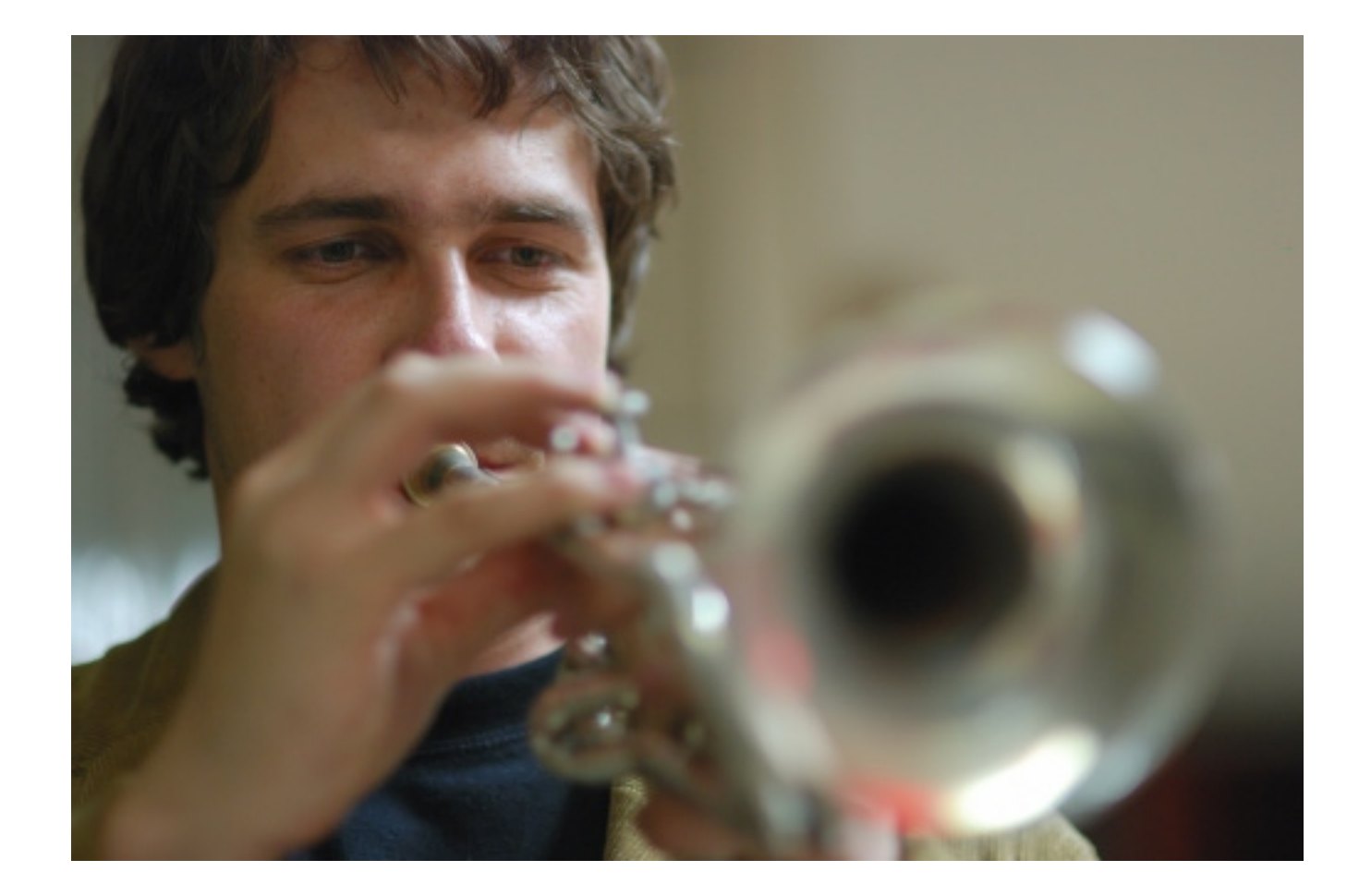

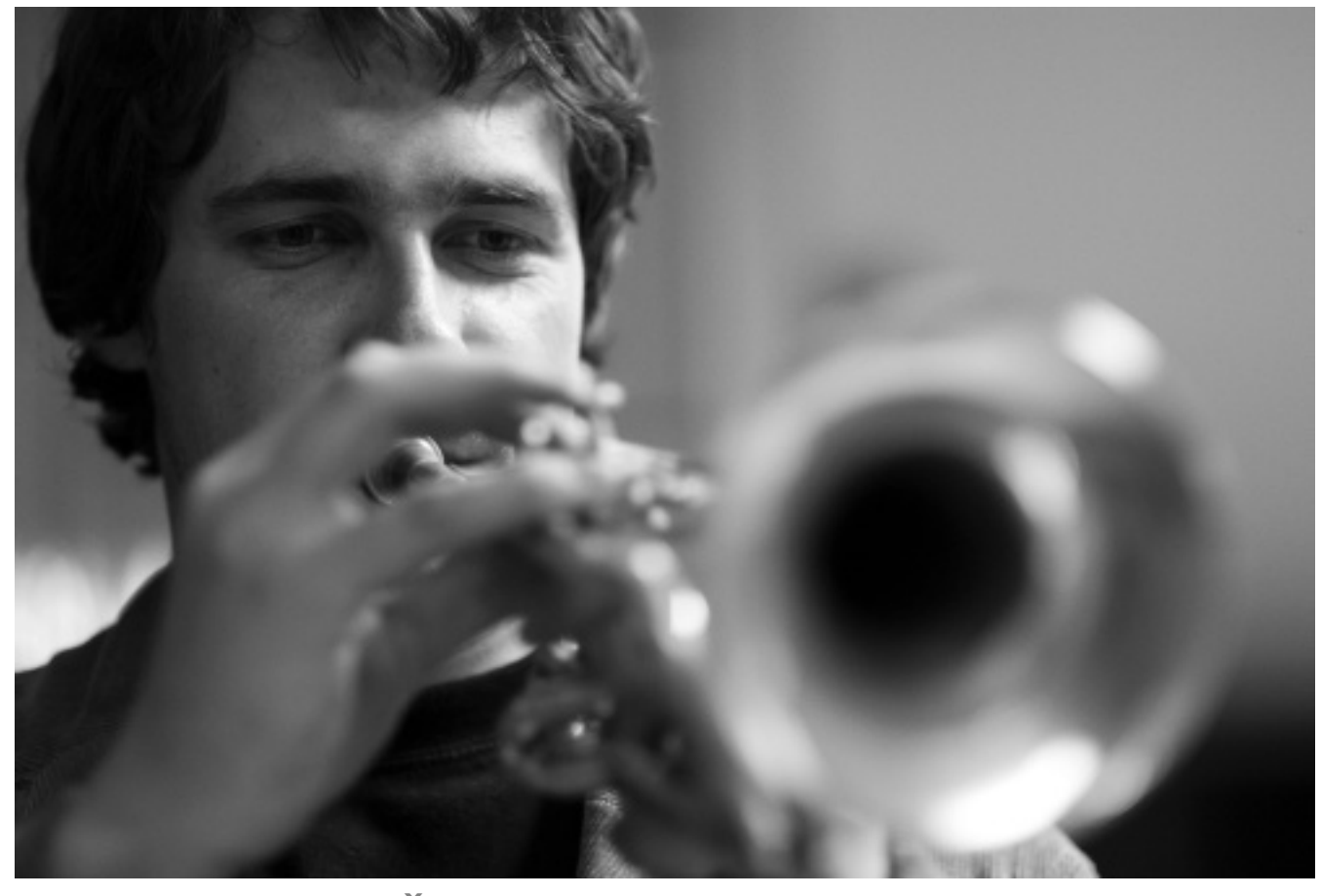

Převod do ČB mapováním na přechod a přidání "zrna"

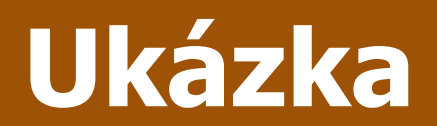

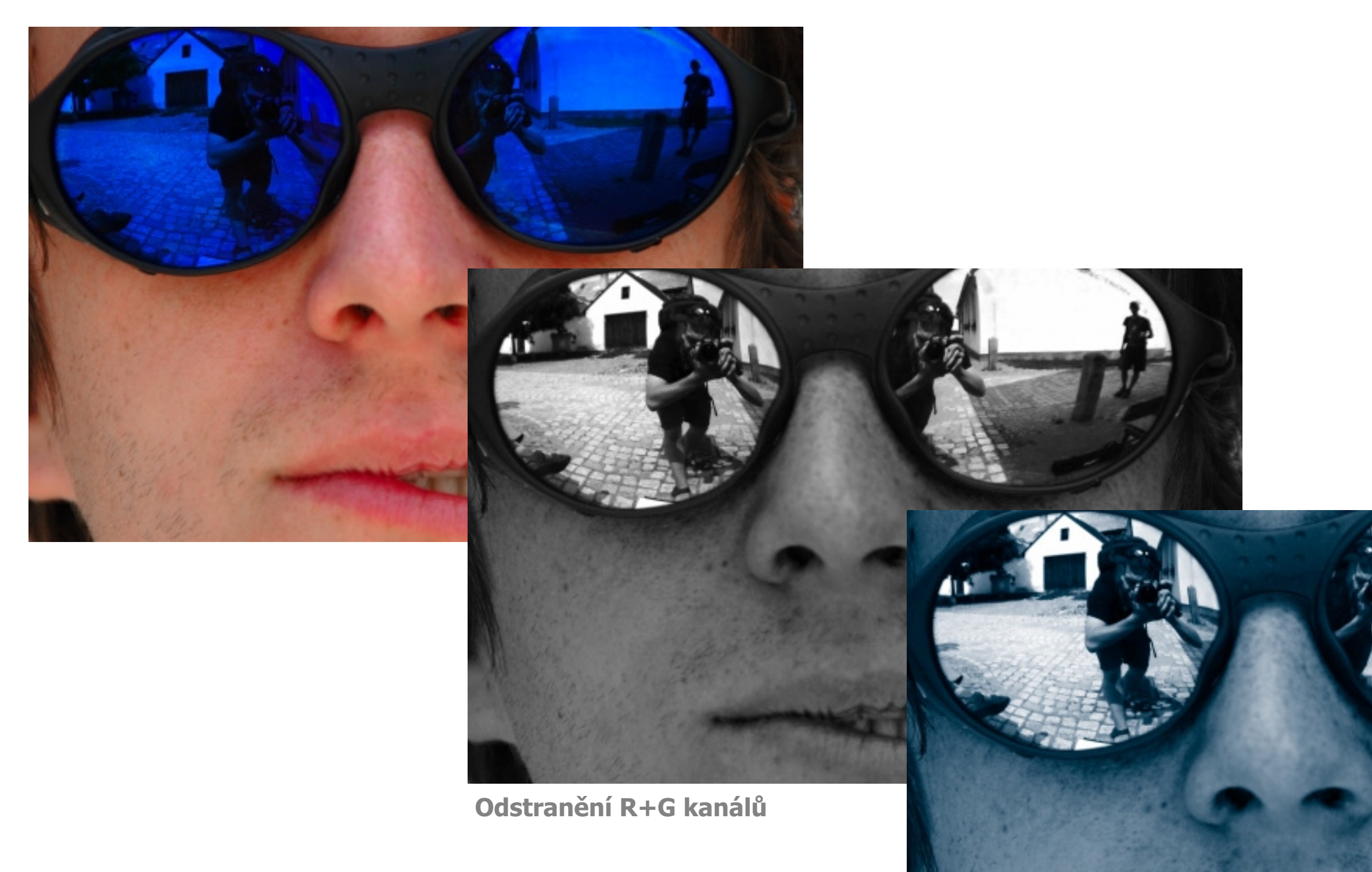

Převod na duplex

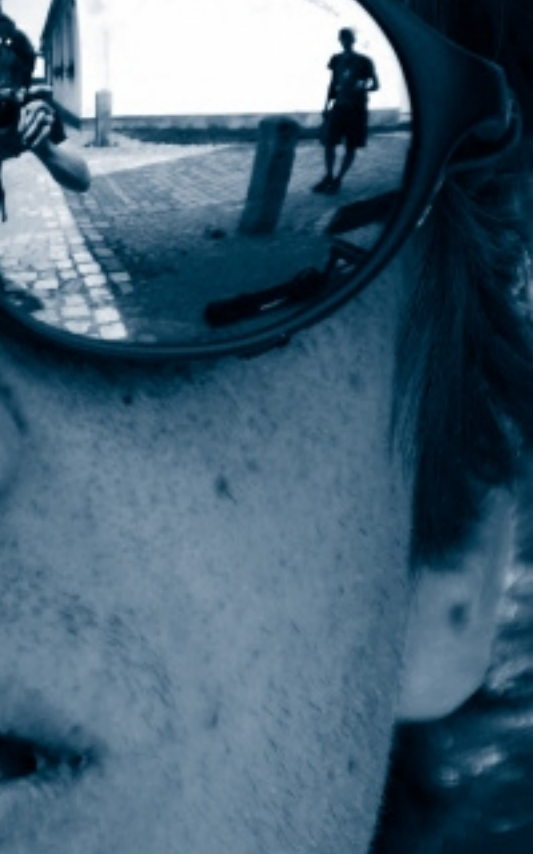

1 10 E